<span id="page-0-0"></span>Jazyk C# 2 11. seminář

#### Večeřa J., Janoštík R.

Univerzita Palackeho v Olomouci ´

9. 5. 2022

メロトメ 伊 トメ 君 トメ 君 ト

造っ  $2990$ 

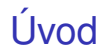

- $\bullet$  C# (a celá .NET platforma) se neustále vyvíjí
- · Některé změny jsou velmi zajímavé (např. zavedení LINQ)
- Je dobré vědět, kam C# směřuje (drží se trendu)
- Někdy i drobná změna "pod kapotou" velmi zefektivní vaše programy

画し  $299$ 

## .NET 7 - STS

- Podpora STS vs. LTS 18 vs. 36 měsíců
- Co je "podpora"?<br>Dug finu o unde
	- $\blacktriangleright$  Bug fixy a updaty
	- ▶ Dokumentace (!)
	- $\blacktriangleright$  Technická podpora při problémech
	- ▶ Návody, vzdělávání, komunita
- Velké projekty
	- $\triangleright$  V poslední LTS (výjimky legacy kód, kompatibilita runtime prostředí, ...)
- Malé projekty je to jedno
	- $\blacktriangleright$  Jednoduchý upgrade a změny
	- $\triangleright$  Čím novější, tím lepší

DE 1  $298$ 

 $\overline{m}$   $\rightarrow$   $\rightarrow$   $\rightarrow$   $\rightarrow$   $\rightarrow$ 

### .NET 8

- $\bullet$  Listopad 2023 nová LTS verze
- Vyšlo Preview 1 a Preview 2
	- ▶ <https://devblogs.microsoft.com/dotnet/announcing-dotnet-8-preview-1/>
	- ▶ <https://devblogs.microsoft.com/dotnet/announcing-dotnet-8-preview-2/>
- Tradičně spolu s ním vyjde i nová verze C#, tedy C# 12
- Preview zatím nezajímavé, koukneme se na C# 12
	- ▶ <https://devblogs.microsoft.com/dotnet/check-out-csharp-12-preview/>

DE 11  $2990$ 

 $\overline{m}$  )  $\rightarrow$   $\overline{m}$  )  $\rightarrow$   $\overline{m}$  )

## Co přinesl .NET 8?

- Nativní AOT
	- $\triangleright$  Kompilace Ahead-Of-Time do nativního kódu
	- $\triangleright$  Nevyžaduje .NET runtime na cílovém stroji
	- ▶ Rychlejší spuštění programu a menší spotřeba paměti
	- $\blacktriangleright$  Použití na cílové systémy (win x64, linux x64, ...)
- **•** Konteinery
	- $\triangleright$  Běh obrazu (image) v kontejneru
	- ▶ Podpora pro spuštění pro non-root uživatele
	- ▶ Užitečné na sdílených strojích (firmy, cloud, ...) a v testovacím prostředí pro developery

 $A\equiv\mathbf{1}+\mathbf{1}+\mathbf{1}+\mathbf{1}$ 

**B** 

## Co přinesl .NET 8?

- **e** Random
	- ▶ Metody pro náhodný výběr prvků a míchání pořadí přímo v knihovně (cryptography)
- JSON
	- ▶ Podpora nových syntaktických konvencí (snake case, kebab-case)
	- ▶ Další funkce pro lepší deserializaci a serializaci
- **•** Frozen Dictionary
	- ▶ Read-only dictionary, rychleiší čtení a hledání
- **Hardware akcelerace** 
	- ▶ Pro hardwarový design, který podporuje novou implementaci rychlejší
	- ▶ Vector128, Vector256
	- ▶ Matrix3x2, Matrix4x4

 $\overline{m}$   $\rightarrow$   $\rightarrow$   $\rightarrow$   $\rightarrow$   $\rightarrow$ 

GB 1

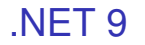

• Listopad 2024 - nová STS verze

### **Aktuálně Preview 1**

▶ <https://devblogs.microsoft.com/dotnet/our-vision-for-dotnet-9/>

#### • nová verze C#, tedy C# 13

▶ <https://learn.microsoft.com/cs-cz/dotnet/csharp/whats-new/csharp-13/>

## Co isme v kurzu nezmínili: N-tice (tuples)

- · Implicitní třída pro (uspořádané n-tice) nebyla
- "Odlehčená struktura obsahující více elementů"<br>``

<sup>1</sup> (int, string, double) mojeNTice = (5, "ahoj", 3.1415);

- <sup>2</sup> Console.WriteLine(mojeNTice.Item3);
- Pojmenování položek:
	- <sup>1</sup> (int cislo, string retezec, double toTreti) mojeNTice = (5, "ahoj", 3.1415);
	- <sup>2</sup> Console.WriteLine(mojeNTice.retezec);
	- ▶ Pojmenování dostupné pouze v čase kompilace
	- $\triangleright$  Nedostupné přes reflexi

**KOD KAP KED KED E VAN** 

## Co jsme v kurzu nezmínili: Dekonstrukce n-tic

N-tici můžeme "rozbaliť" do lokálních proměnných<br>```

```
1 public static (int min, int max, double mean) getStats(int[]
     array) {...}
2
3 \text{ int} | cisla = { 1, 23, 4, 5, 6, 7 };
4 (int min, int max, double mean) = getStats(cisla);
5 Console.WriteLine($"Prumer je: {mean}");
```
• Dekonstrukce objektů - předpis, jak se z objektu má vytvořit n-tice

```
1 public class Person {
2 public int Id { get; set; }
3 public string Name { get; set; }
4 public DateTime Birthday { get; set; }
5 public double Salary { get; set; }
6 }
```
### Dokonstrukce n-tic

Dodefinujeme, jak se má objekt "rozbaliť"<br>``

```
1 public void Deconstruct(out int id, out string name) =>
2 (id, name) = (Id, Name);
3 public void Deconstruct(out int id, out string name, out double
     salary) \Rightarrow
```
<sup>4</sup> (id, name, salary) = (Id, Name, Salary);

• Můžeme objekt přiřadit do dané n-tice

```
1 Person p = new Person() { Id = 1, Name = "Ja",
2 Birthday = new DateTime(2000, 2, 29), Salary = 51000.0 };
3 (int id, string name) = p;
4 (int id2, string name2, double s) = p;
```
 $\bullet$  Více na [https://docs.microsoft.com/en-us/dotnet/csharp/](https://docs.microsoft.com/en-us/dotnet/csharp/language-reference/builtin-types/value-tuples) [language-reference/builtin-types/value-tuples](https://docs.microsoft.com/en-us/dotnet/csharp/language-reference/builtin-types/value-tuples)

## Co isme v kurzu nezmínili: Pattern matching

- $\bullet$  Rozšíření testu if a switch na strukturu
- Větev se může použít, pokud má daná struktura daný tvar
- Součástí může být i přiřazení nějaké informace

```
1 public static void ProcessObject(Object o) {
2 if (o is Person p) {
3 Console.WriteLine($"Objekt je osoba se jmenem {p.Name}");
4 } else if (o is int i) {
5 Console.WriteLine($"O je jen cislo!");
6 \rightarrow7 }
```
## Pattern matching - switch

- Dříve .do switche" mohly jít jen čísla, enumy a řetězce
- Dříve "do switche" mohly jít jen čísla, enumy a řetězce<br>Rozšíření na všechny objekty + matching na strukturu + přiřazení

```
1 public static void ProcessWithSwitch(Object o) {
2 switch (o) {
3 case List<string> strings when strings.Count > 10:
4 Console.WriteLine($"Moc retezcu");
5 break;
6 case int i when i > 5:
7 Console.WriteLine($"Velke cislo {i}");
8 break;
9 case null:
10 Console.WriteLine($"NULLL");
11 break;
12 default:
13 Console.WriteLine("obycejny objekt");
14 break;
15 }
16 }
                                           KOD KAP KED KED E VAN
```
## Co isme v kurzu nezmínili: Records – záznamy

- 'Heferenční datový typ pro uchování "čistých dat"<br>منظم∕ حمواء علماء
	- ▶ data class z Kotlinu
	- ▶ Java record
- Primárně navržen jako nemutovatelný typ, vytvářený "pozičně", porovnání "po<br>oložkách" složkách"

```
1 public record Person(string FirstName, string LastName);
2 Person person = new("Radek", "Janostik");
3 Person person2 = new("Radek", "Janostik");
4 Console.WriteLine(person == person2) // True or False?
5 Console.WriteLine(ReferenceEquals(person, person2)); // T or F?
6
7 Person person3 = person2 with { FirstName = "Kedar" };
```
### $\bullet$  Dědičnost – záznam může dědit ze záznamu

**KORK EXTERN EL VOOR** 

## <span id="page-13-0"></span>Záznamy – komplikace

· Mutovatelný záznam

```
1 public record Person
2 {
3 public string FirstName { get; set; } = default!;
4 public string LastName { get; set; } = default!;
5 };
```
## Záznamy – komplikace

· Mutovatelný záznam

```
1 public record Person
2 {
3 public string FirstName { get; set; } = default!;
4 public string LastName { get; set; } = default!;
5 };
```
 $\bullet$  Záznam jako hodnotový datový typ (mutovatelný i nemutovatelný):

```
1 public record struct Point
2 {
3 public double X { get; init; }
4 public double Y { get; init; }
5 public double Z { get; init; }
6 }
```
 $\bullet$  record class – explicitně řečeno, že record bude referenční

 $\equiv$   $\Omega$ 

# Výjimky a logování

- Výjimky jsou dobré, řeknou nám, kde je v programu chyba
- **•** Výjimky by se měli používat na **výjimečné** stavy ne k normálnímu řízení toku programu
- Pokud očekáváte, že se daný problém bude vyskytovat, nejde o výjimku
	- ▶ Tradičně vstup od uživatele:

```
1 try
2 { int input = int. Parse(input); }
3 catch (Exception e)
4 { //chybny vstup }
```
 $\blacktriangleright$  místo

<sup>1</sup> if (int.TryParse(input, out int num)) { //vstup v poradku } <sup>2</sup> else { //chybny vstup }

 $\bullet$  Mají vyšší náročnost než klasické prostředky řízení toku  $\text{if-else}$ , switch

K ロ ▶ K 個 ▶ K ヨ ▶ K ヨ ▶ │ ヨ │ め 9,0

· Uvažme následující kód (inspirováno vašimi úkoly):

```
1 public int? ElementAt(int index)
2 {
3 try
4 {
5 return Numbers[index];
6 }
7 catch (Exception)
8 {
9 return null;
1011 }
```
• Je toto správně?

· Uvažme následující kód (inspirováno vašimi úkoly):

```
1 public int? ElementAt(int index)
2 {
3 try
4 {
5 return Numbers[index];
6 }
7 catch (Exception)
8 {
9 return null;
1011 }
```
- Je toto správně?
- Metoda neví nic o tom, kdo a proč ji volal neví jak se zachovat
- Návratová hodnota nic neříká o tom, zda se stala chyba

D.  $2990$ 

```
1 public int ElementAt(int index)
2 {
3 try
4 {
5 return Numbers[index];
6 }
7 catch (Exception)
8 {
9 // Zalogovat chybu
10 throw;
11 }
12 }
```
- Bez dalších informací nevíme, jak reagovat delegujeme výš
- Chybu můžeme uložit pro pozdější zpracování
- Metoda má jasně definovanou návratovou hodnotu

D. 

 $A \equiv \mathbb{R} \times A \equiv \mathbb{R}$ 

**K ロ ト K 何 ト** 

- $\bullet$  try-catch na nejnižší úrovni nám umožní použít finally
	- ▶ Pokud potřebujeme provést úkony nehledě na stav metody (Database connection, Stream, ...)
	- $\triangleright$  Pokud dáme do  $\frac{\text{final}}{\text{total}}$  kód, který hodí výjimku, máme problém
- Na nejnižší úrovni je i v pořádku:

```
1 public int ElementAt(int index)
2 {
3 return Numbers[index];
4 }
```
### • Ale musíme ji dobře zpracovat v další vrstvě

 $QQQ$ E.

 $A\equiv\mathbf{1}+\mathbf{1}+\mathbf{1}+\mathbf{1}$ 

## Kde a jak výjimku zpracovat - obecně

- Výjimku nikdy neuklidíme pryč neodhalitelné chyby
- Výjimku předáváme výš dokud nedojdeme do vrstvy, která ví, jak zareagovat
- Ve větším programu by měl být předem definována vrstva, která se bude starat o zpracování
- Pokud výjimku zpracujeme v běhu měli bychom chybu uložit pro pozdější vyhodnocení
- **O StackTrace a Message jsou kamarádi**
- S uživatelem komunikujeme pouze přes UI po zpracování

 $QQ$ GH.

- C# se stále vyvíjí, zkuste s ním držet krok
- Spoustu změn možná nikdy nevyužijete
- $\bullet$  Otázka: Složitost jazyka ? =? Lepší použitelnost?

a may a

# <span id="page-22-0"></span>LÍkol

• Stáhněte si ExceptionProject: [https:](https://apollo.inf.upol.cz/~janostik/slides/ExceptionProject.zip)

[//apollo.inf.upol.cz/˜janostik/slides/ExceptionProject.zip](https://apollo.inf.upol.cz/~janostik/slides/ExceptionProject.zip)

- $\bullet$  Jedná se o program pro čtení svátků
- $\bullet$  Testovací data např. Rok: 2024, kód: CZ
- Upravte program tak, aby jste ošetřili vsechny problémy a výjimky, které dle vašeho nazoru mohou nastat ´

 $\equiv$   $\Omega$ 

 $A\equiv\mathbf{1}+\mathbf{1}+\$